# Digital Image Processing

### Image Enhancement Review of Spatial Domain Methods

#### **DR TANIA STATHAKI**

READER (ASSOCIATE PROFFESOR) IN SIGNAL PROCESSING IMPERIAL COLLEGE LONDON

#### Image Enhancement

- The goal of Image Enhancement is to process an image so that the resulting image is:
	- o more suitable than the original image for a *specific* application
	- $\circ$  of better quality in terms of some quantitative metric(s)
	- o visually better
- Image enhancement method classification:
	- o spatial domain methods
	- o frequency domain methods

### Spatial Domain Methods: Local neighborhood processing

- A neighborhood around each pixel  $(x, y)$  is defined by using mainly a square (or rectangular) image patch centered at  $(x, y)$ .
- An operator  $T(f(x, y))$  is defined, which manipulates all pixels within the pre-specified neighborhood mentioned Origin above centered at  $(x, y)$ and produces a single response  $g(x, y)$ .
- The original image  $f(x, y)$  is replaced with the new image  $g(x, y) = T[f(x, y)].$
- The operator  $T$  can be found in textbooks with the terms **mask**, **filter**, **kernel** and others.

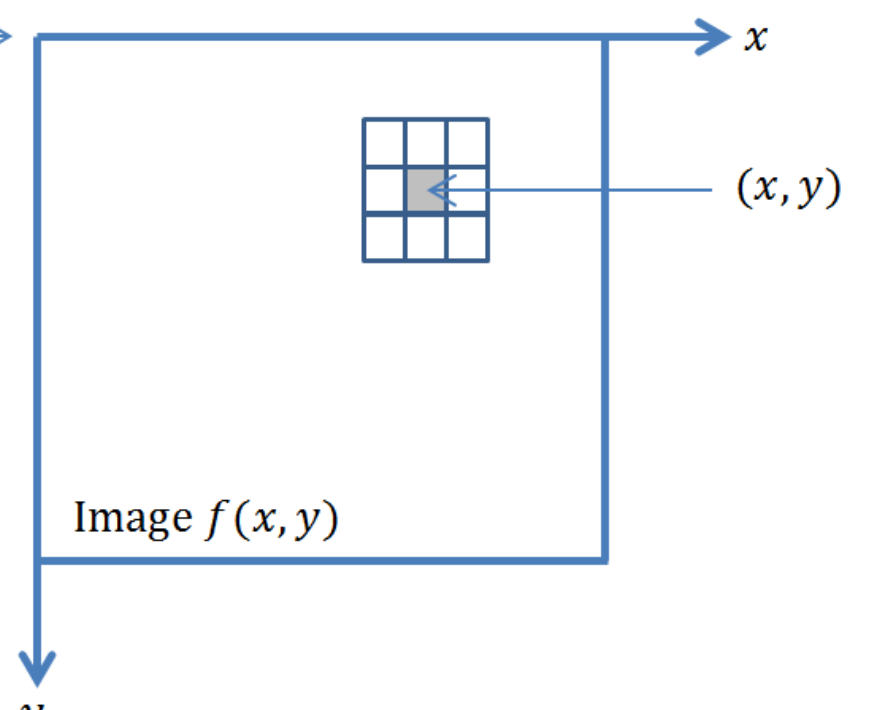

### Spatial Domain Methods: Point processing

- When the previously mentioned neighborhood is of size  $1 \times 1$ ,  $g(x, y)$ depends only on the value of  $f(x, y)$  at  $(x, y)$
- A very important family of transformations of that type are the so called gray level or intensity transformations of the form:

$$
s=T(r)
$$

r, s are the grey levels of  $f(x, y)$  and  $g(x, y)$  at  $(x, y)$ .

- Observe that the transformation of a pixel depends on its gray level only and not its coordinates  $(x, y)$ .
- These techniques are called point processing techniques. To name a few:
	- ➢ **Contrast manipulation (enhancement/stretching/thresholding)**
	- ➢ **Image negatives**
	- ➢ **Log transformations**
	- ➢ **Power log transformations**
	- ➢ **Grey-level slicing**
	- ➢ **Bit-plane slicing**
	- ➢ **Histogram processing**
	- ➢ **Others**

### Point Processing: Contrast manipulation

- In the figures below you can see examples of two different intensity transformations which aim at alternating the contrast of an image.
- The figure on the right shows the process of binarization of the image.

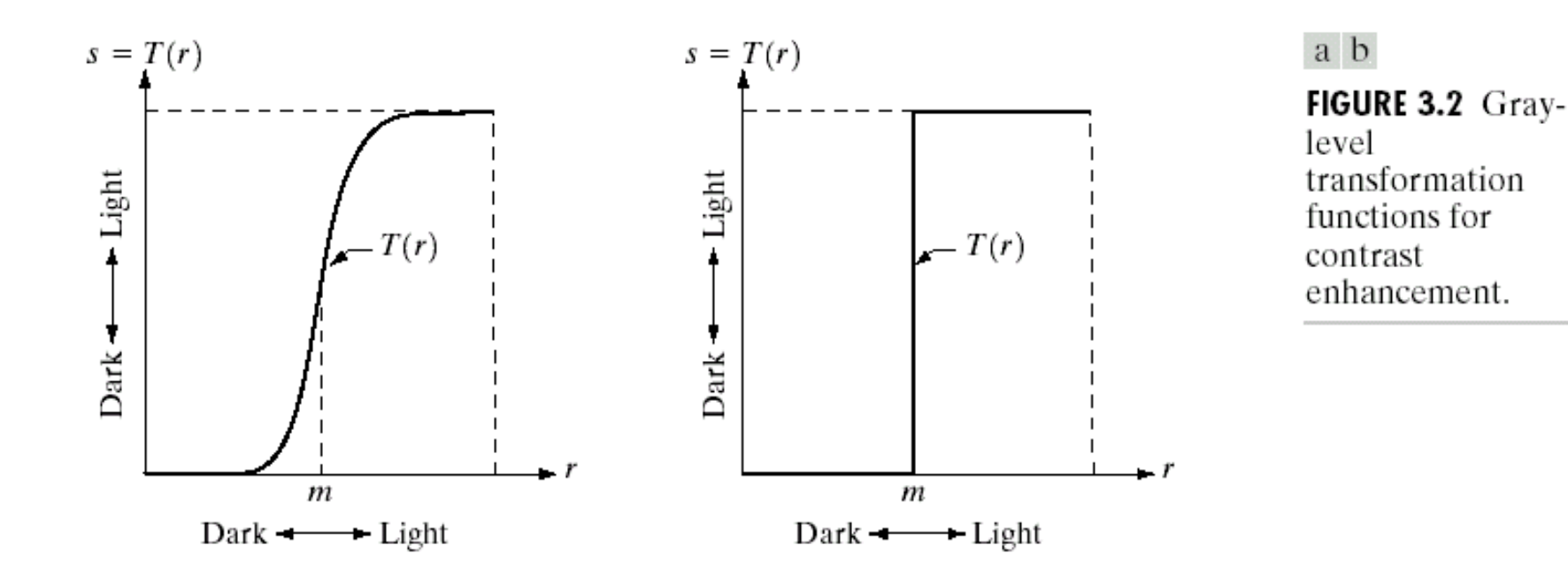

### Point Processing: Contrast manipulation cont.

- Another type of transformation is a piecewise linear functions shown below.
- Depending on the slope of each straight line, the original local range of intensities is decreased (slope <1) or increased (slope >1).
- The locations of  $(r_1, s_1)$  and  $(r_2, s_2)$  control the shape of the transformation function.
	- o If  $r_1 = s_1$  and  $r_2 = s_2$ the transformation is a linear function and produces no changes.
	- o If  $r_1 = r_2$ ,  $s_1 = 0$  and  $s_2 = L 1$ the transformation becomes a thresholding function that creates a binary image.

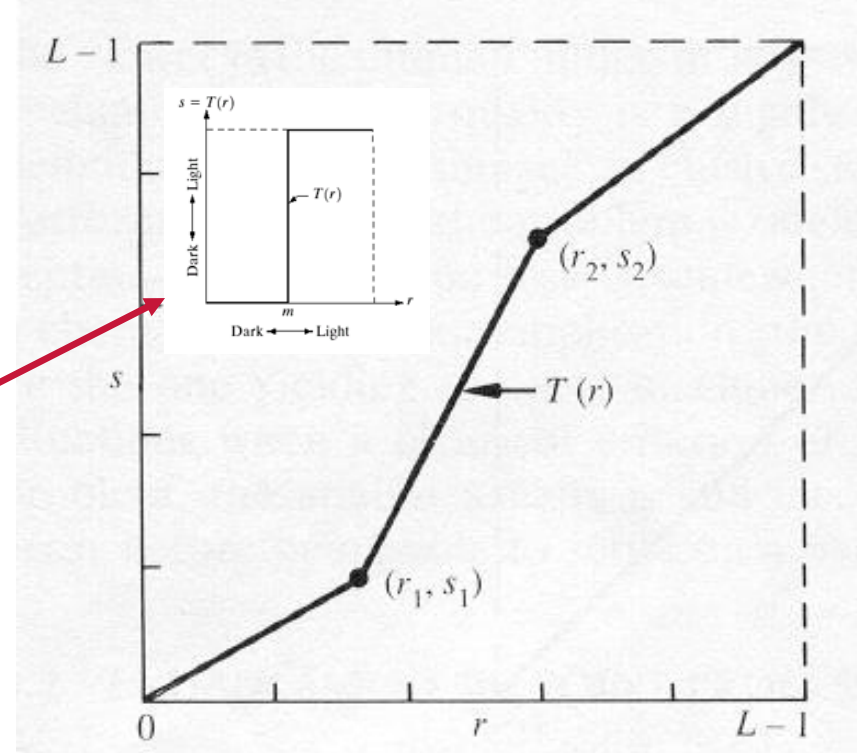

#### Point Processing: Contrast manipulation cont.

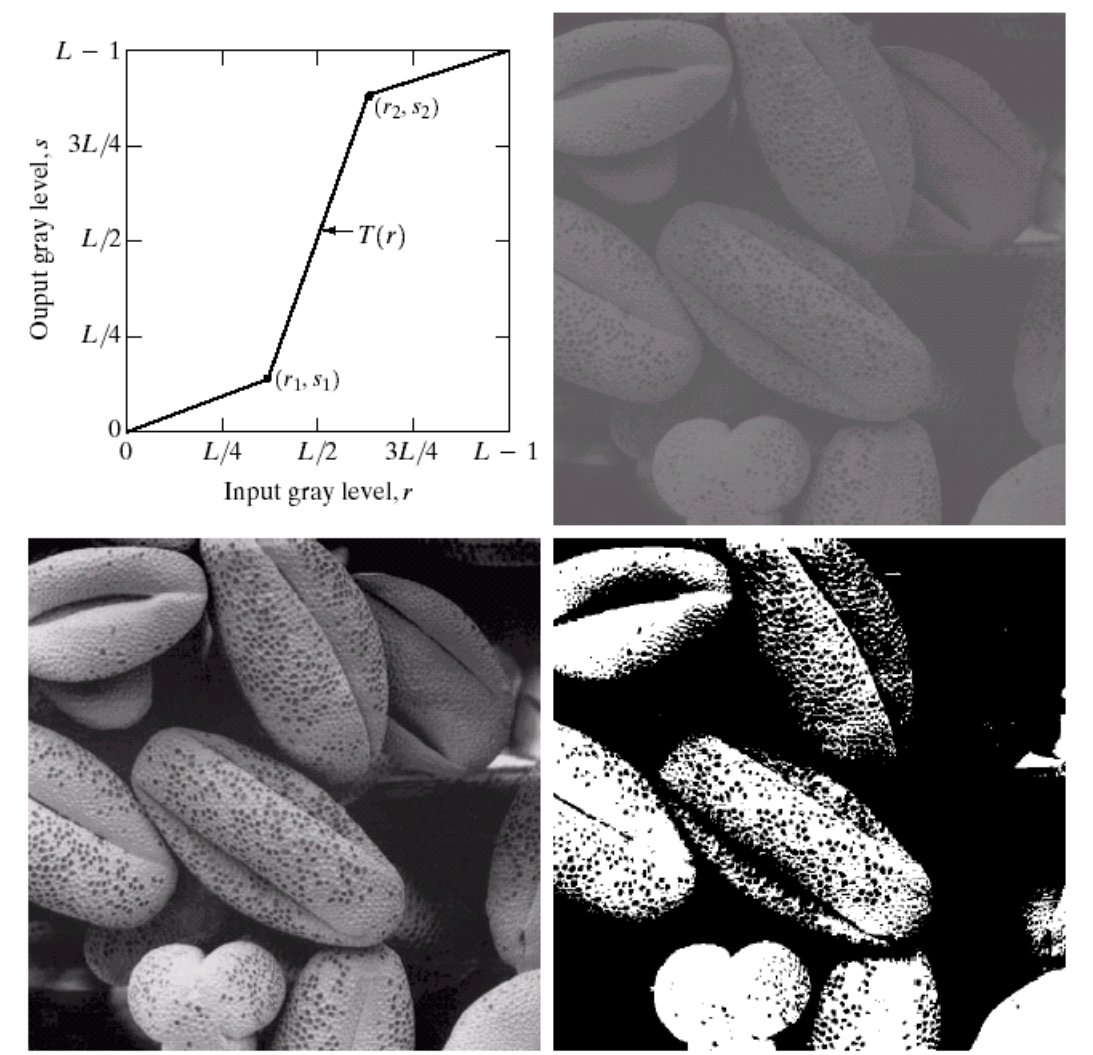

a b c d

**FIGURE 3.10** Contrast stretching.  $(a)$  Form of transformation function.  $(b)$  A low-contrast image. (c) Result of contrast stretching.  $(d)$  Result of thresholding. (Original image courtesy of Dr. Roger Heady, Research School of Biological Sciences, Australian National University, Canberra, Australia.)

### Point processing: Image negatives

- The negative of an image with intensity  $r \in [0, L-1]$  is obtained by using the transformation function  $s = T(r) = L - 1 - r$ .
- The above function reverses the order of gray shades from black to white so that the intensity of the output image decreases as the intensity of the input increases.
- These images are used mainly in medical imaging science.

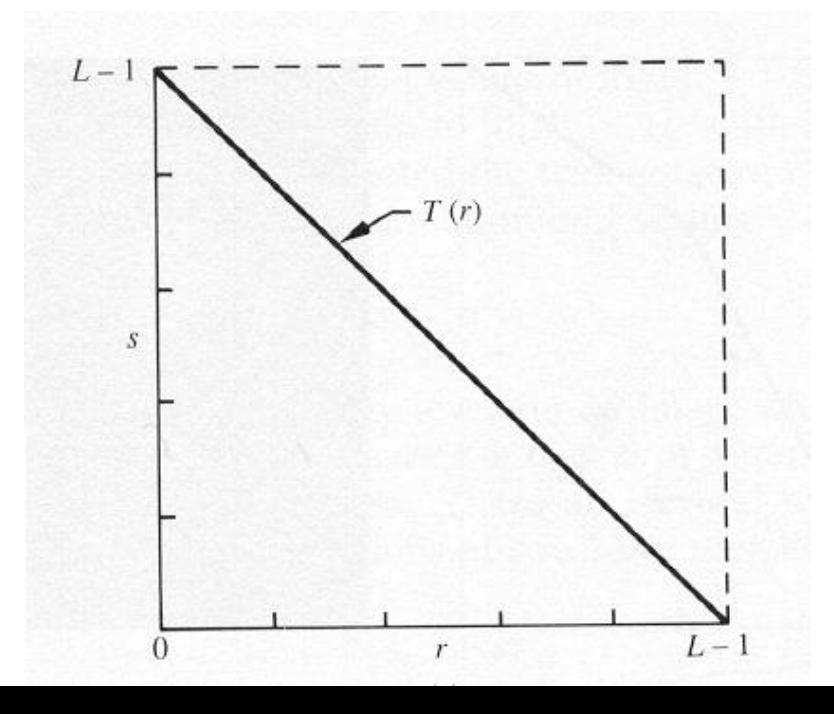

### Point processing: Image negatives cont.

Observe that the suspicious region is highlighted better in the negative image.

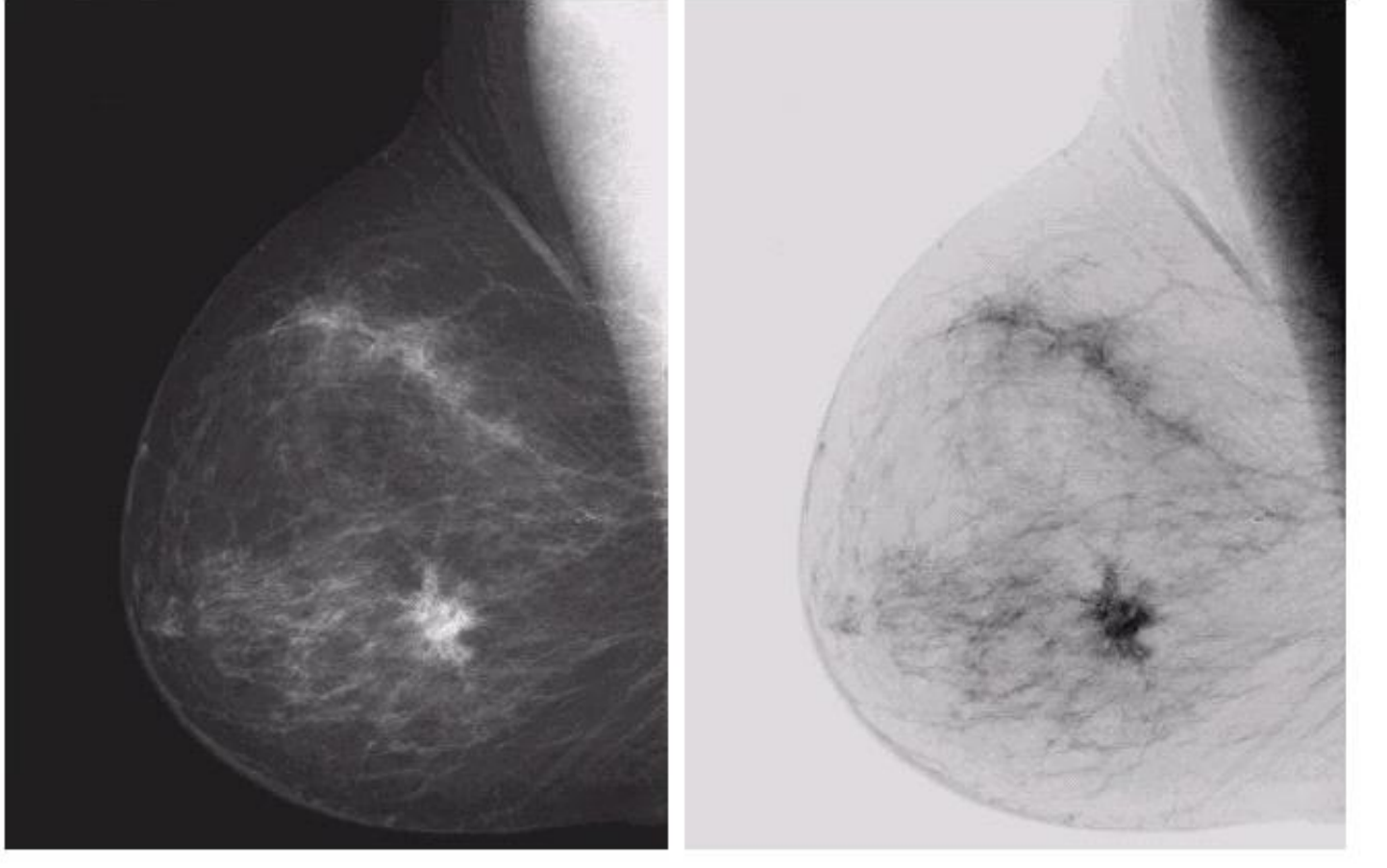

#### a b

**FIGURE 3.4** (a) Original digital mammogram. (b) Negative image obtained<br>using the negative<br>transformation in Eq.  $(3.2-1)$ . (Courtesy of G.E. Medical Systems.)

#### Point processing: Log transformations

• The log-transformations are a family of transforms of the form:

 $s = c \log(1 + r)$ , *c*: constant.

They are used to enhance the range of small intensities which is compressed and therefore, not visible, in images with large range of intensities.

a b

**FIGURE 3.5** (a) Fourier spectrum. (b) Result of applying the log transformation given in Eq.  $(3.2-2)$  with  $c = 1$ .

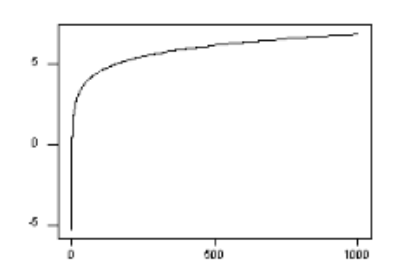

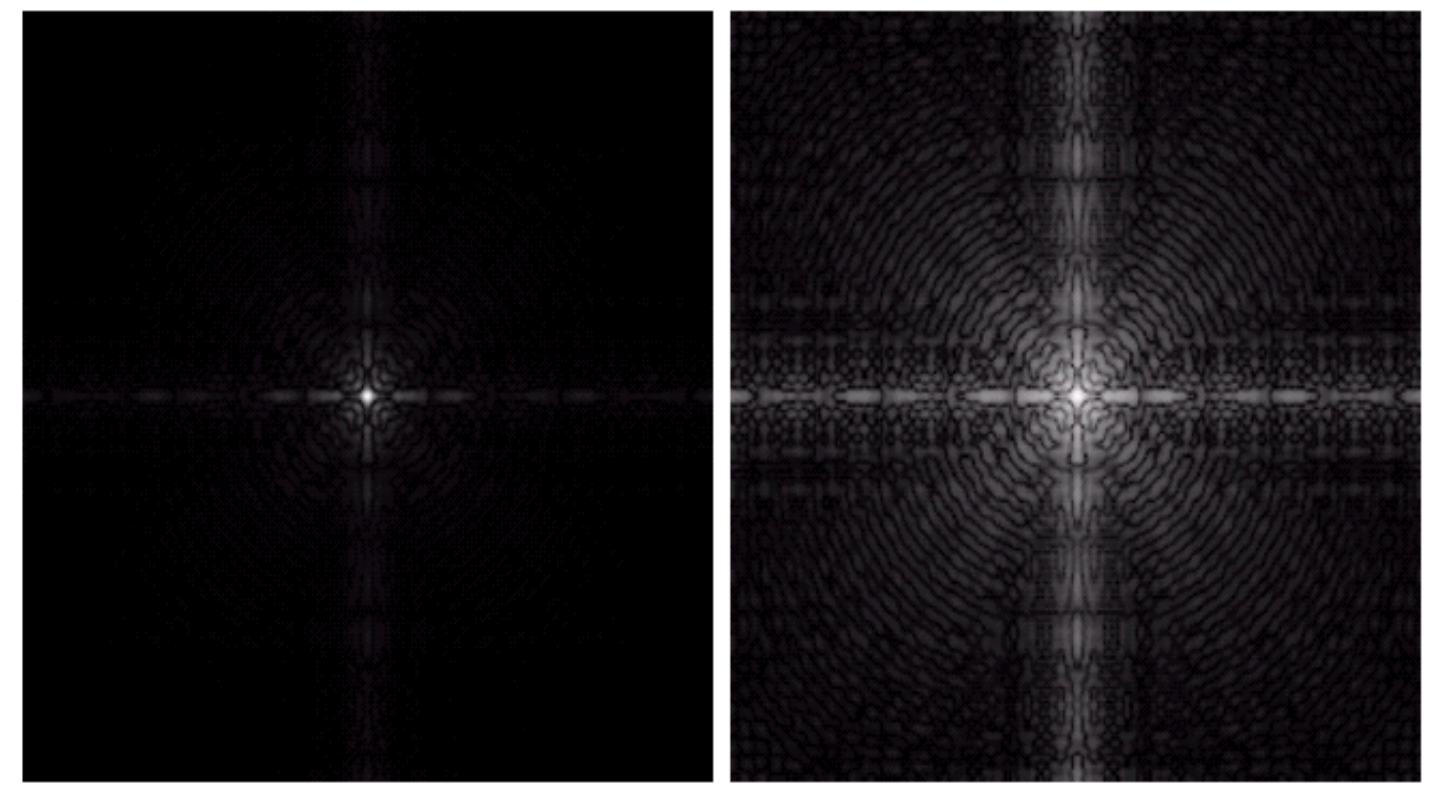

#### Point processing: Power law transformations

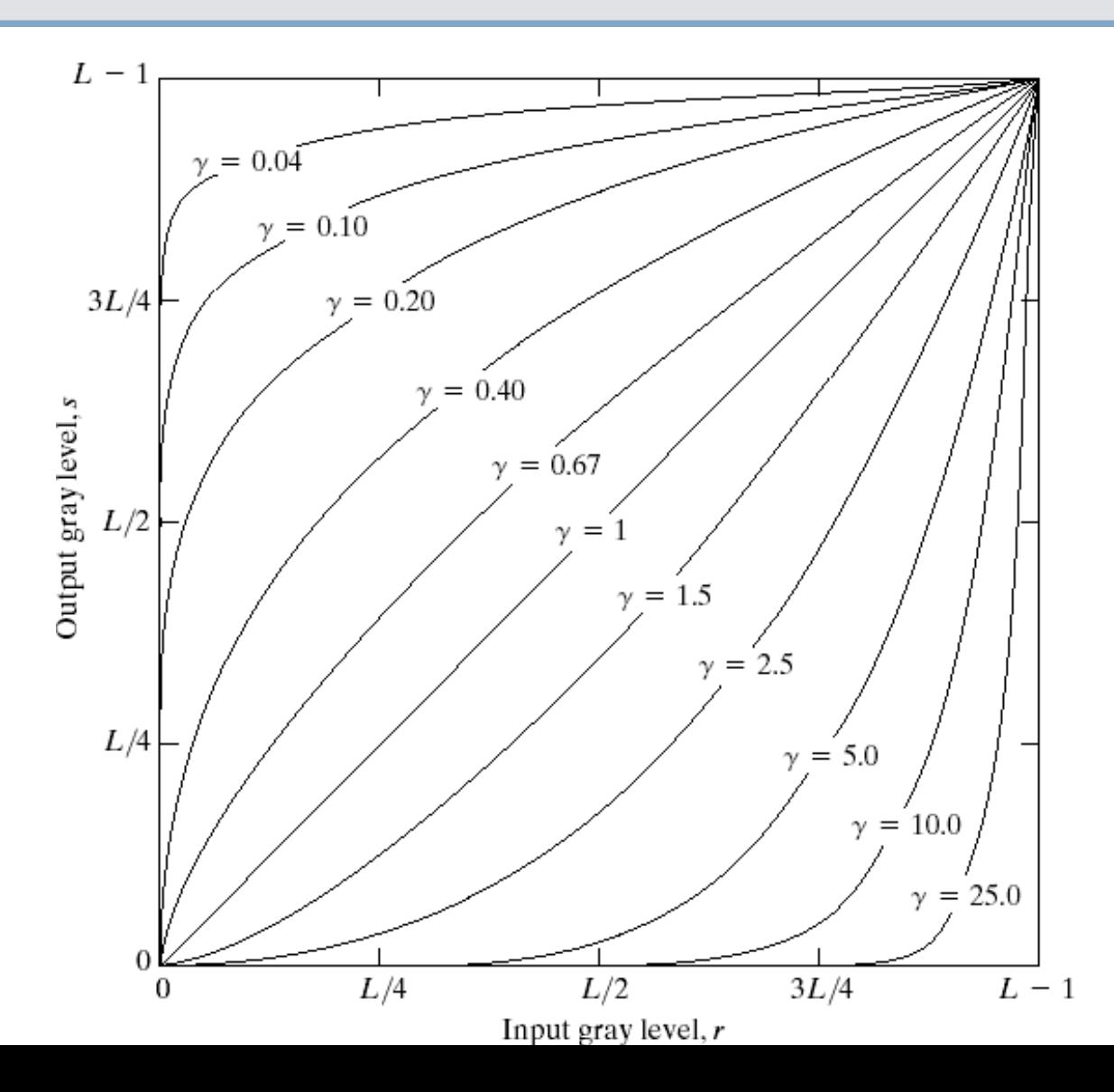

FIGURE 3.6 Plots of the equation  $s = cr^{\gamma}$  for various values of  $\gamma$  (c = 1 in all cases).

The power law transformations is a family of transforms of the form  $s = cr^{\gamma}$ with  $c, \gamma$ : constants.

This technique is often called Gamma Correction (used in monitor displays).

#### Point processing: Power law transformations cont.

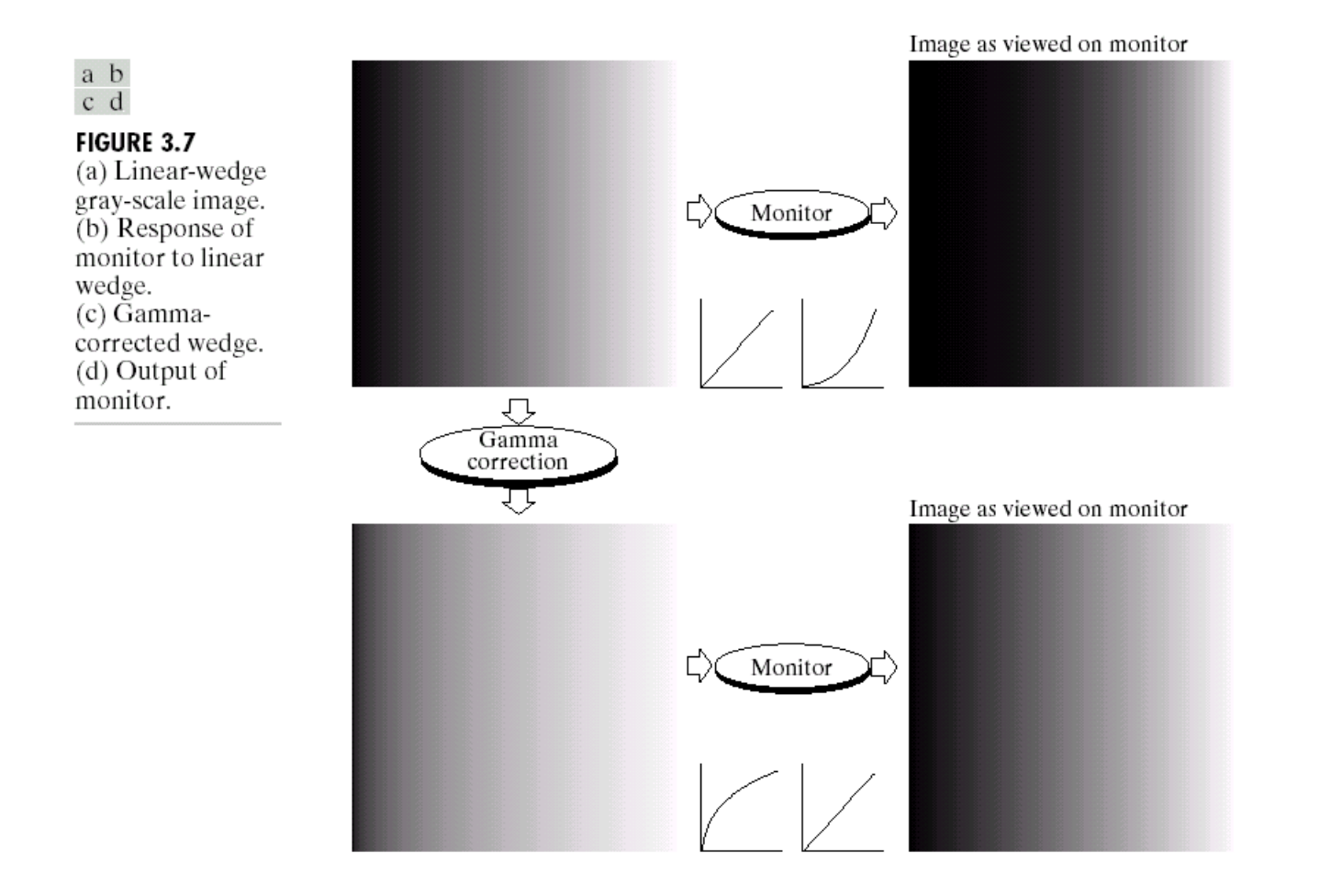

#### Point processing: Power law transformations cont.

a b  $c d$ 

**FIGURE 3.9** (a) Aerial image.  $(b)$ – $(d)$  Results of applying the<br>transformation in Eq.  $(3.2-3)$  with  $c = 1$  and  $\gamma = 3.0, 4.0,$  and 5.0, respectively. (Original image for this example courtesy of NASA.)

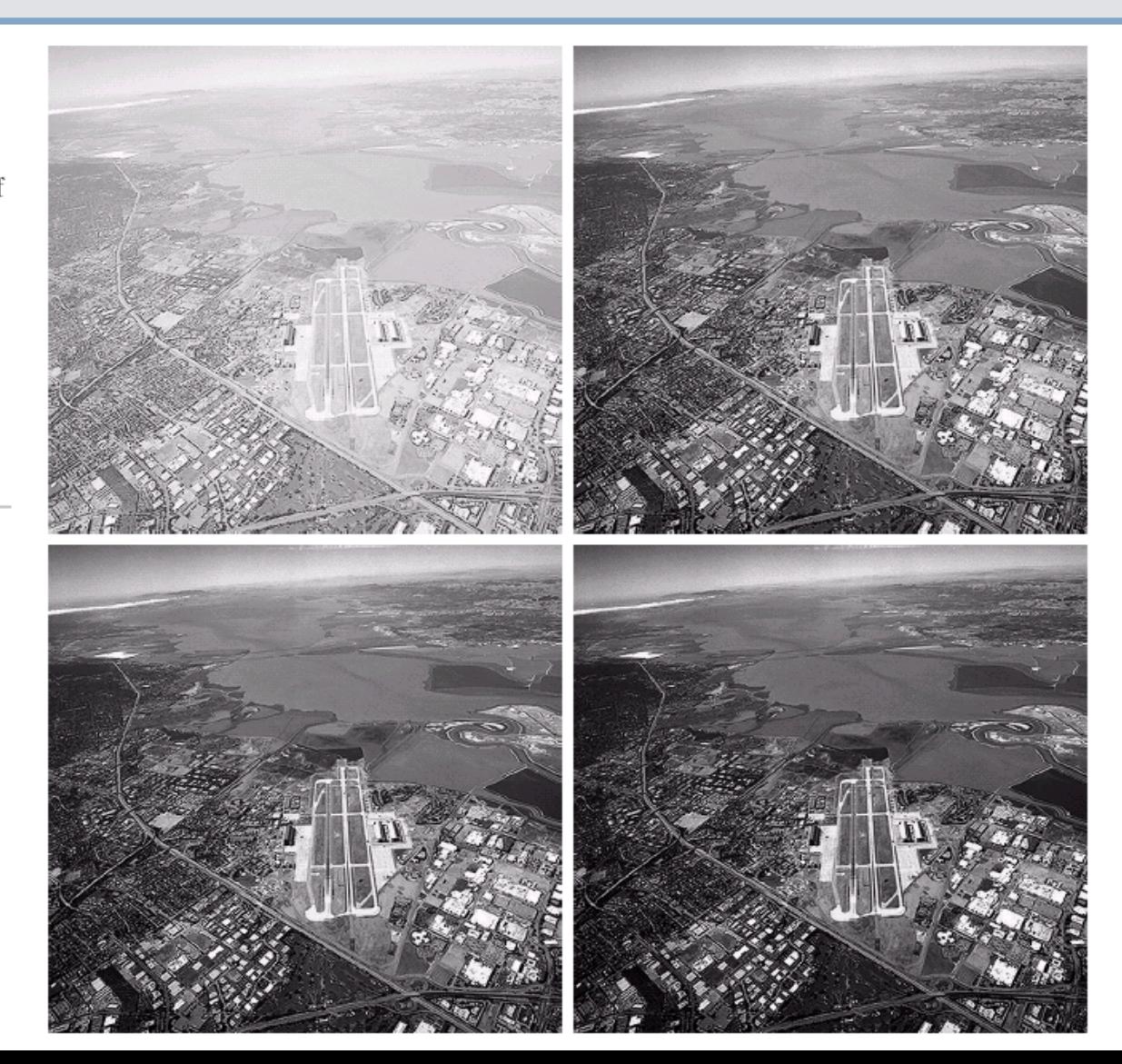

#### Point Processing: Gray-level slicing

The goal is to highlight a specific range of gray levels in an image (e.g. to enhance certain features).

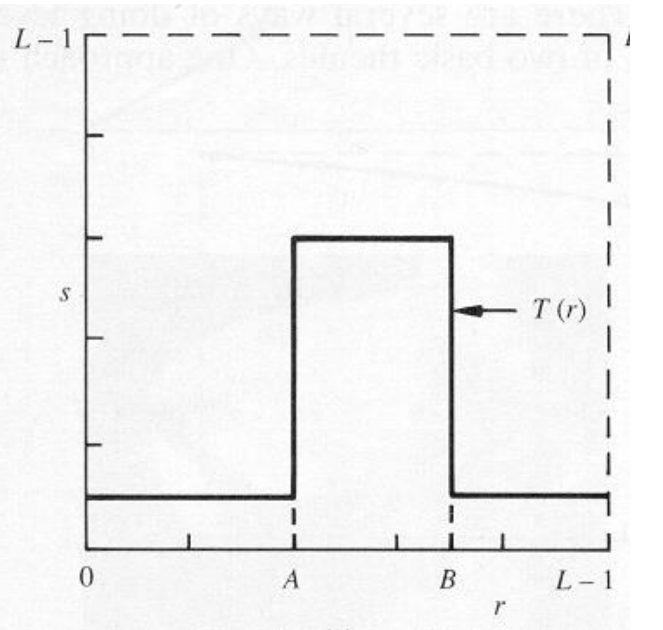

The second approach is to brighten the desired range of gray levels but preserve (not change) the background and gray-level tonalities in the image.

One way is to display a high value for all gray levels in the range of interest and a low value for all other gray levels (binary image).

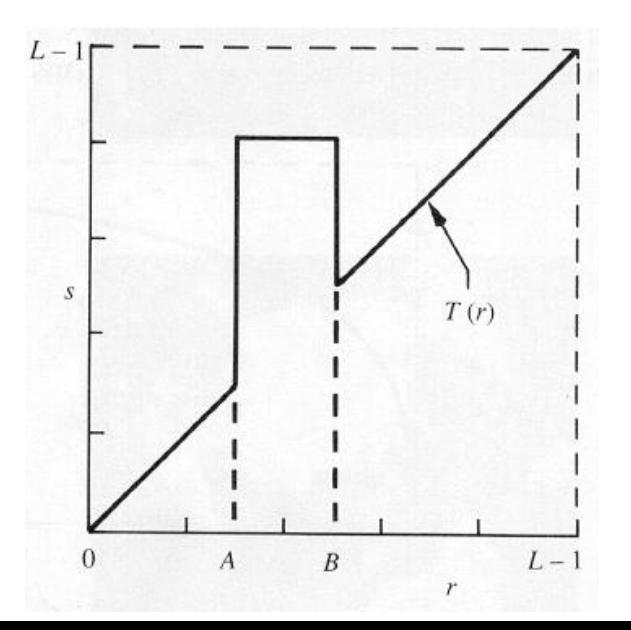

#### Point Processing: Gray-level slicing cont.

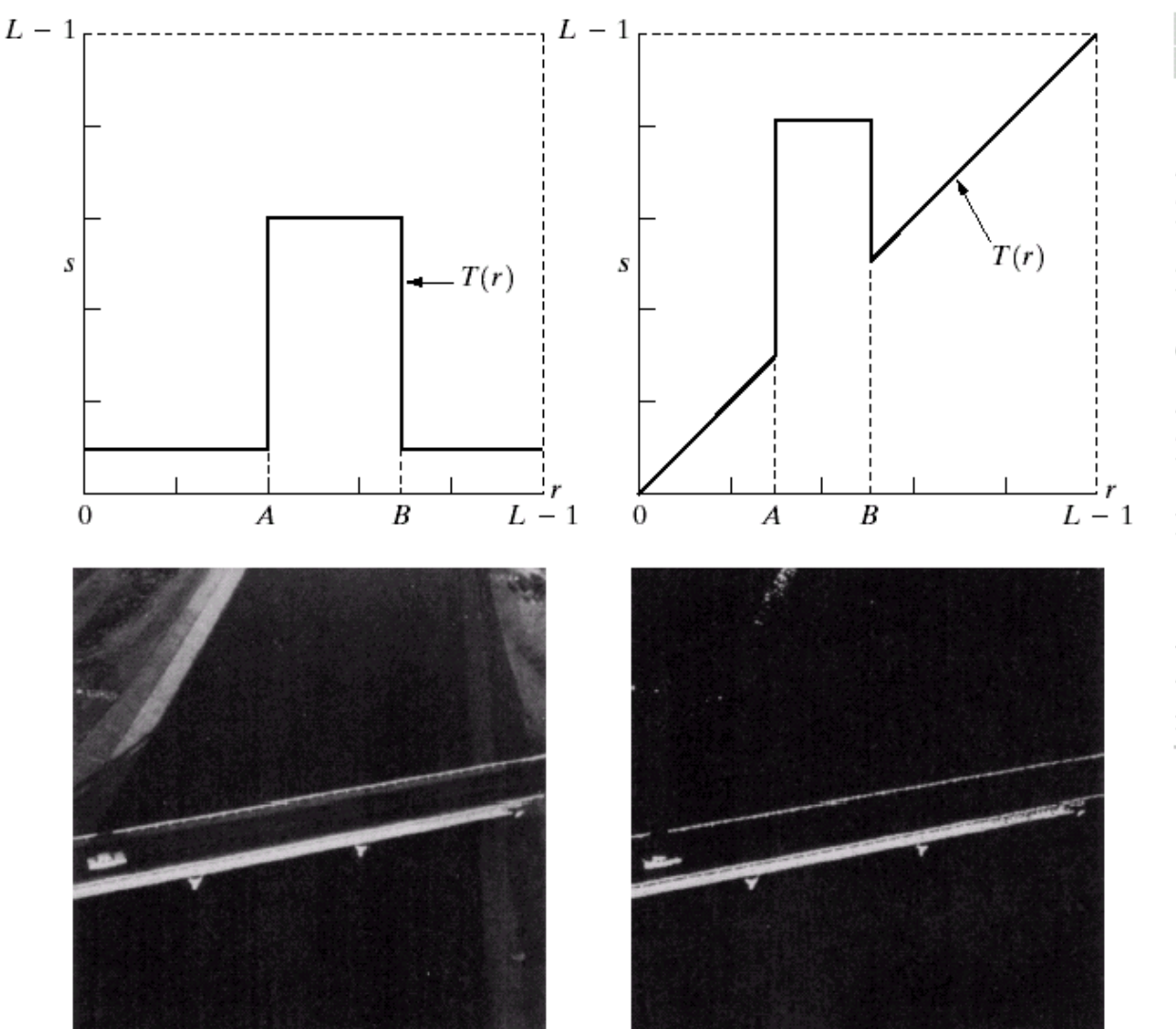

#### $\begin{smallmatrix} a & b \\ c & d \end{smallmatrix}$

**FIGURE 3.11**  $(a)$  This transformation highlights range  $[\overline{A}, \overline{B}]$  of gray<br>levels and reduces all others to a constant level.  $(b)$  This transformation highlights range  $[A, B]$  but preserves all other levels. (c) An image.  $(d)$  Result of using the transformation in  $(a)$ .

### Point processing: Bit-plane slicing

The goal is to highlight the contribution made to the image's appearance by specific bits.

- Assuming that each pixel is represented by 8 bits, the image is composed of 8 1-bit planes.
- Plane 0 contains the least significant bit and plane 7 contains the most significant bit.
- Only the higher order bits (top four) contain visually significant data. The other bit planes contribute the more subtle details.
- Plane 7 corresponds exactly to an image thresholded at gray level 128.

#### Point processing: Bit-plane slicing cont.

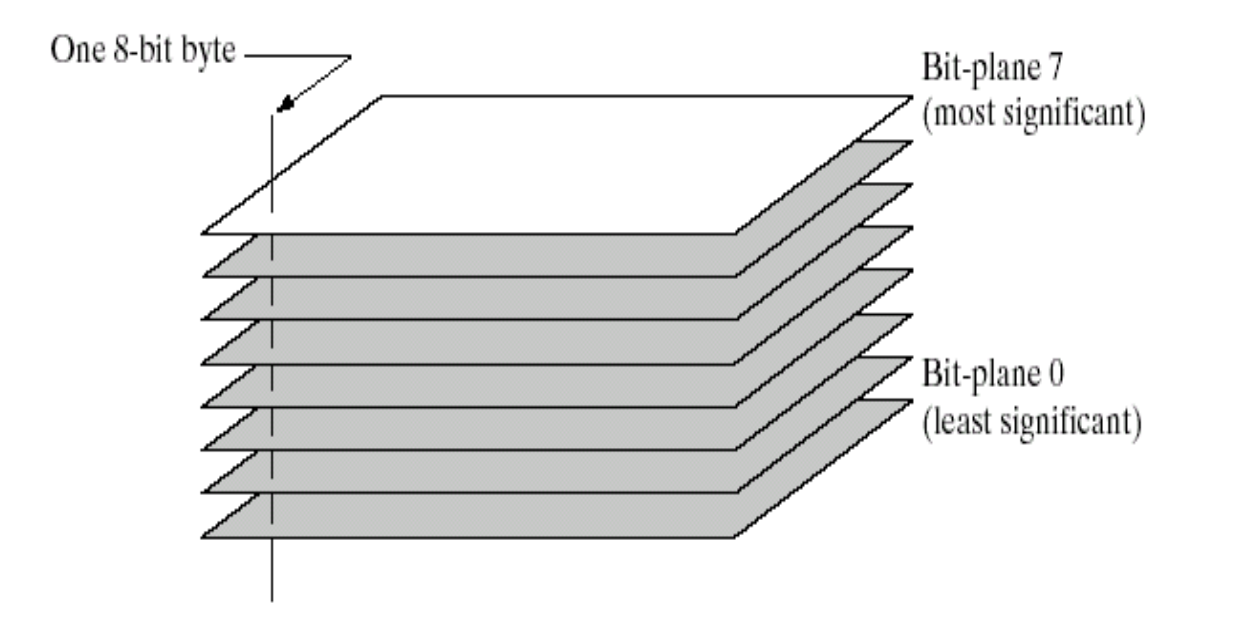

#### **FIGURE 3.12**

Bit-plane representation of an 8-bit image.

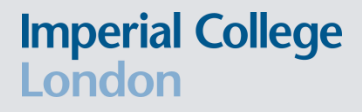

#### Point processing: Bit-plane slicing cont.

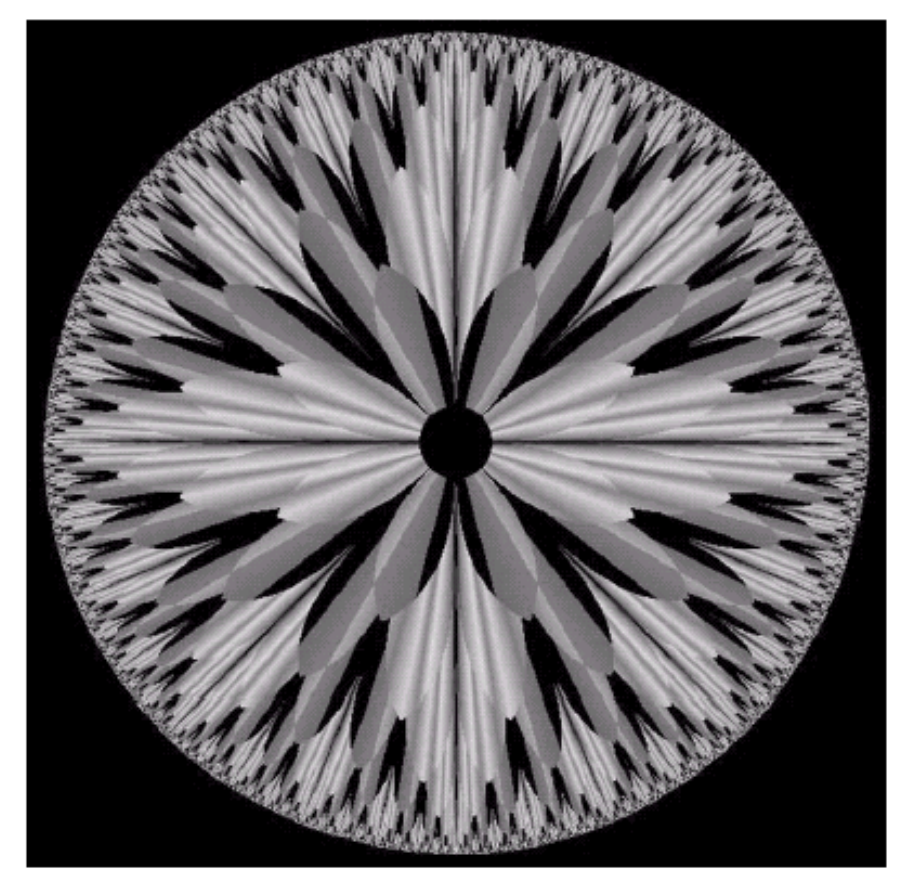

FIGURE 3.13 An 8-bit fractal image. (A fractal is an image generated from mathematical expressions). (Courtesy of Ms. Melissa D. Binde, Swarthmore College, Swarthmore, PA.)

#### Point processing: Bit-plane slicing cont.

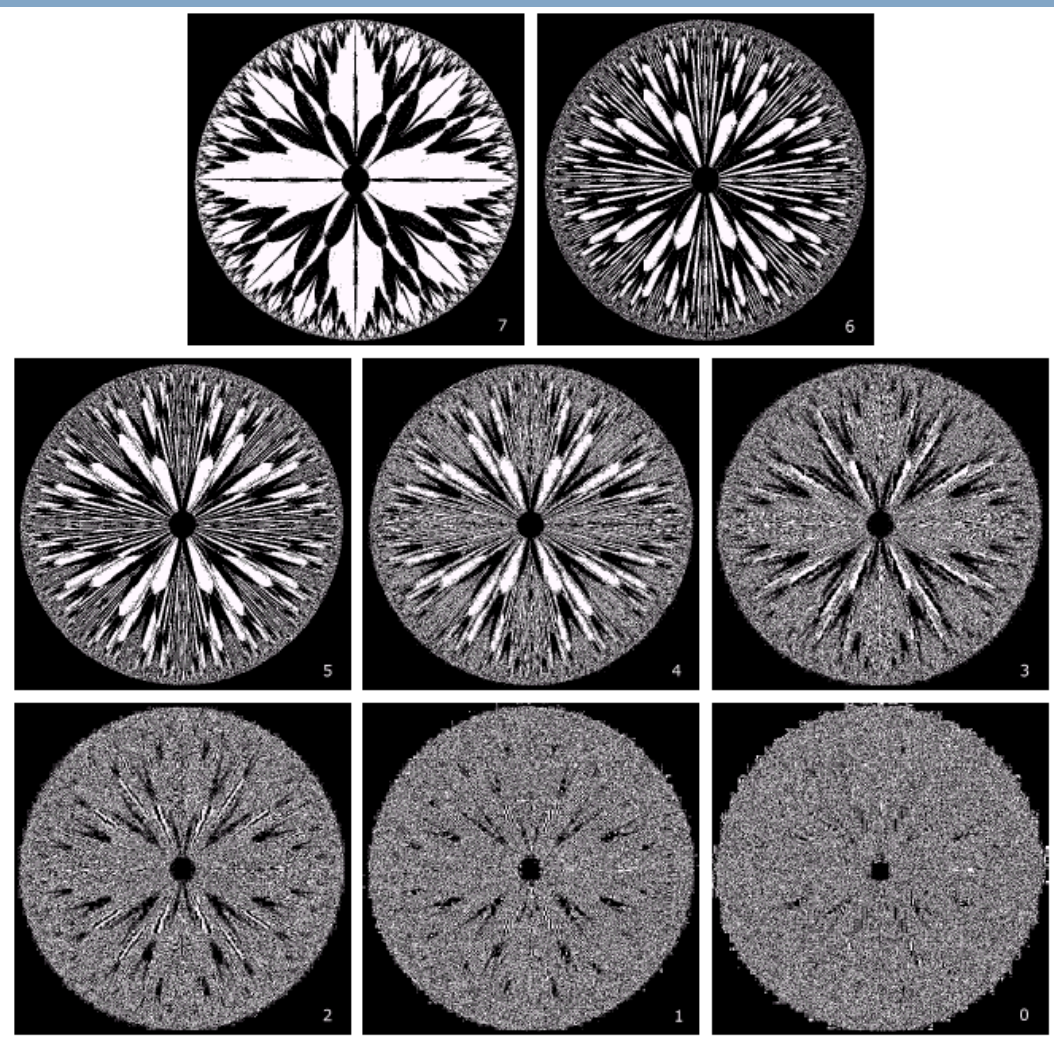

FIGURE 3.14 The eight bit planes of the image in Fig. 3.13. The number at the bottom, right of each image identifies the bit plane.

### Image Enhancement in the Spatial Domain: Summary of intensity transformations

FIGURE 3.3 Some  $L-1$ basic gray-level transformation Negative functions used for image enhancement.  $n$ th root  $3L/4$ Linear: Negative, **Identity** Log Output gray level, s  $n$ th power Logarithmic: Log,  $L/2$ Inverse Log Power-Law: nth power, nth root  $L/4$ Inverse log Identity 0  $L/4$  $L/2$  $3L/4$  $L-1$  $\theta$ Input gray level,  $r$